## Como extrair o relatório técnico do Aruba Airwave?

17/05/2024 05:48:31

## **Imprimir artigo da FAQ**

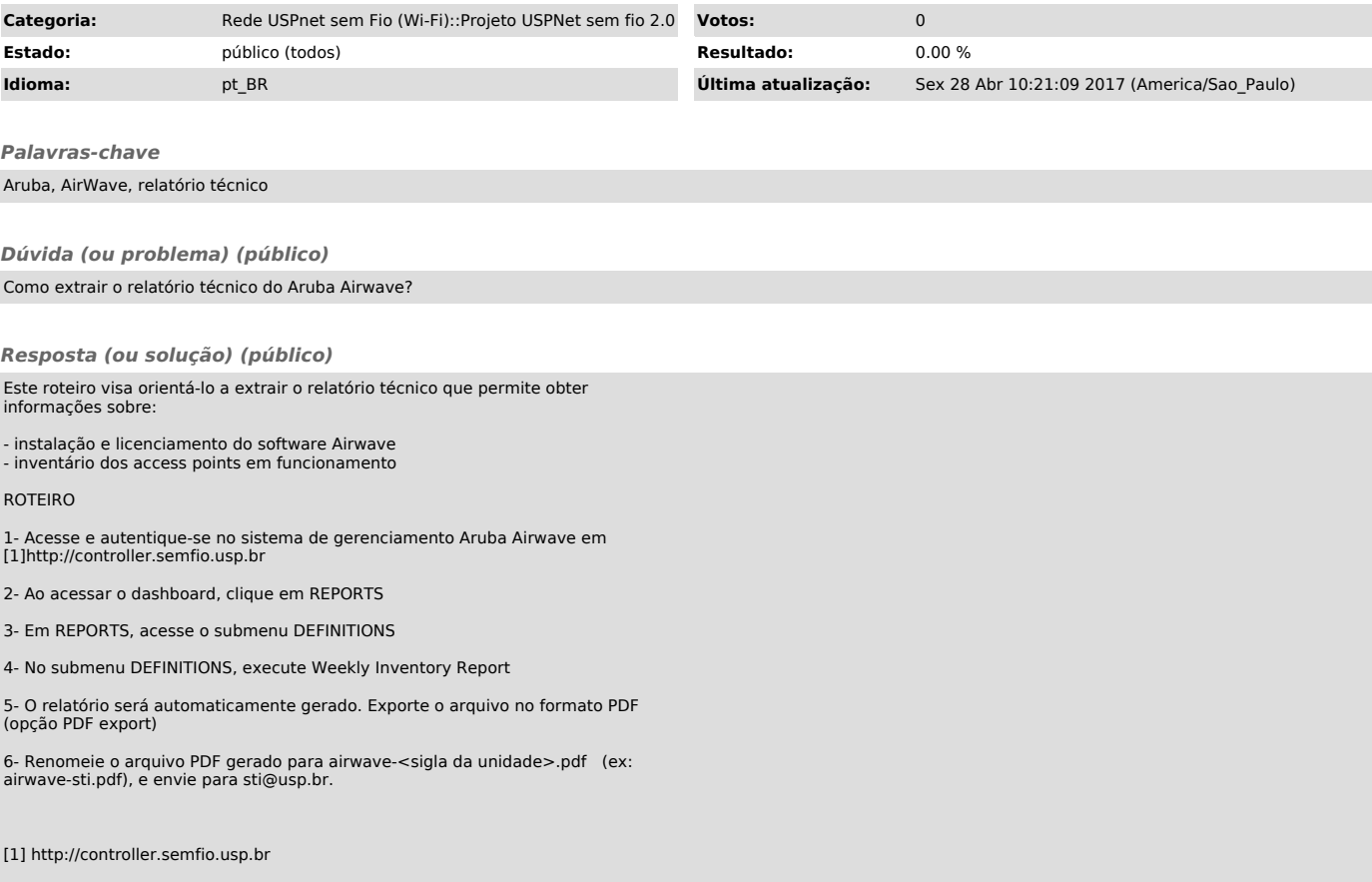